## **Utiliser Twitter**

## **Twitter, qu'est-ce que c'est ?**

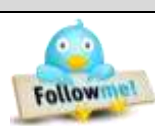

Twitter est un des nombreux réseaux sociaux présents sur le web. Équivalent à un micro-blog, il est utilisé pour communiquer des idées, des informations, des liens internet en utilisant un maximum de **140 caractères**. Ces courts messages, appelés « tweets », pourront être lus par les abonnés au compte de  $\delta$  <http://www.twoutils.com/debuter-twitter>

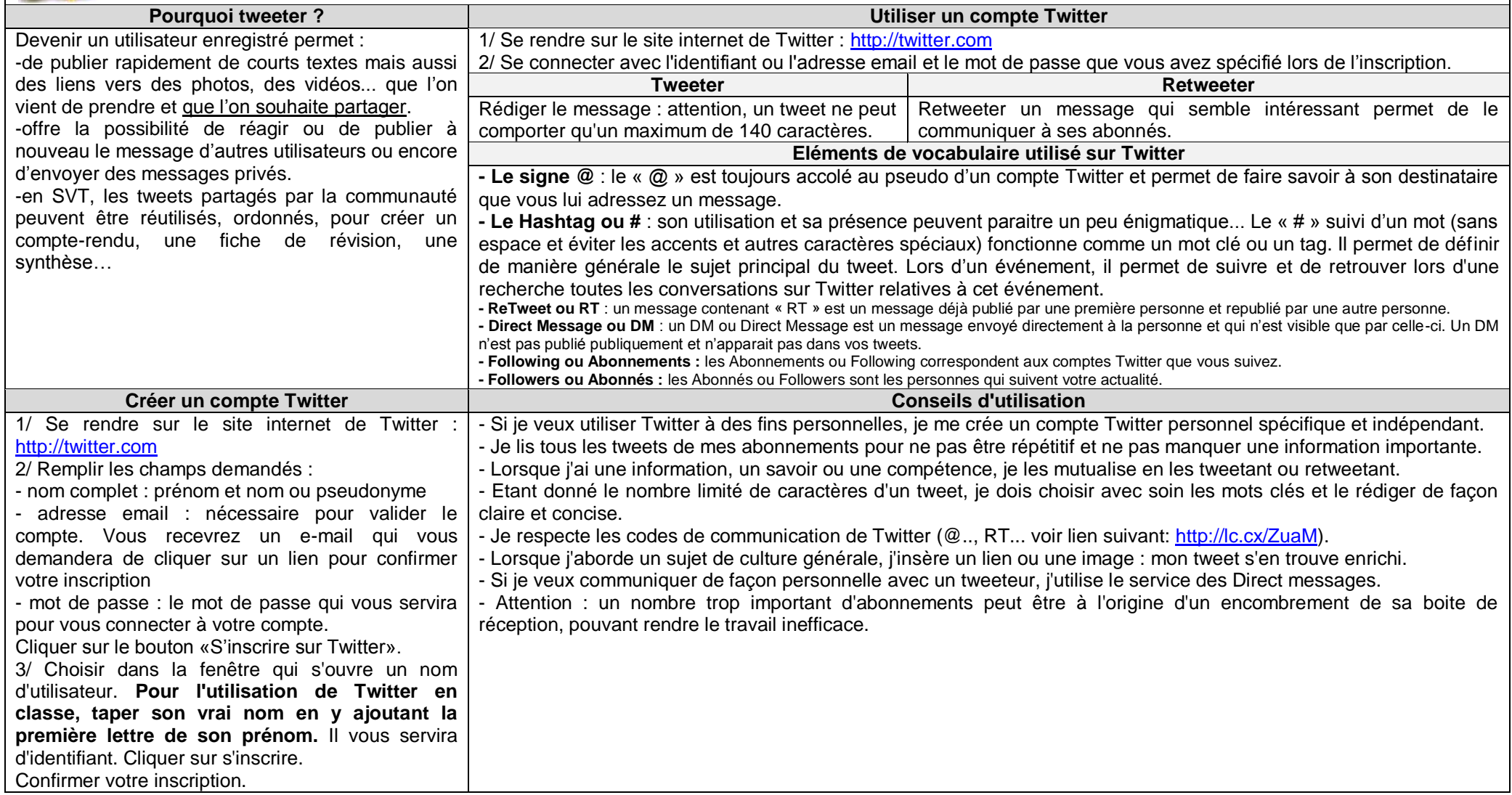